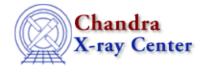

AHELP for CIAO 3.4

fefplot

Context: sherpa

Jump to: Example Bugs See Also

### Synopsis

Plots an instrument response stored in a Fits Embedded Function (FEF) file that is read in via FEFFILE.

# Syntax

sherpa> FEFPLOT {<photon\_energy> | <photon\_wavelength>}

```
where {<photon_energy> | <photon_wavelength>} must be in the same units that are used for photon energies in the FEF file (conventionally, keV or Angstroms).
```

# Example

Read in part of a FEF file and plot the response as a function of counts–space energy, at photon energy 2.4 keV:

```
sherpa> FEFFILE "data/fef_response.fits[function][ccd_id=0,chipx>=1,chipx<=256,chipy>=1,chipy<=3
sherpa> FEFPLOT 2.4
```

The appearance of the plot may be subsequently altered using ChIPS commands such as:

```
sherpa> LIMITS X 0 3
sherpa> REDRAW
```

#### Bugs

See the <u>Sherpa bug pages</u> online for an up-to-date listing of known bugs.

## See Also

sherpa

close, cplot, getx, gety, image, lplot, open, oplot, ploty, splot

The Chandra X–Ray Center (CXC) is operated for NASA by the Smithsonian Astrophysical Observatory. 60 Garden Street, Cambridge, MA 02138 USA. Smithsonian Institution, Copyright © 1998–2006. All rights reserved.

URL: <u>http://cxc.harvard.edu/ciao3.4/fefplot.html</u> Last modified: December 2006